# ggplot2 ile Veri Görselleştirme : : **REFERANS KAĞIDI**

ggplot2

### **Temeller**

**ggplot2** grafiklerin dil bilgisi (grammar of graphics) prensiplerini temel alarak oluşturulmuştur. Bu prensiplere göre her grafik aynı parçalardan oluşturulabilir: bir **veri seti**, **koordinat sistemi**, ve "geom"lar - veri noktalarını temsil eden görsel işaretler.

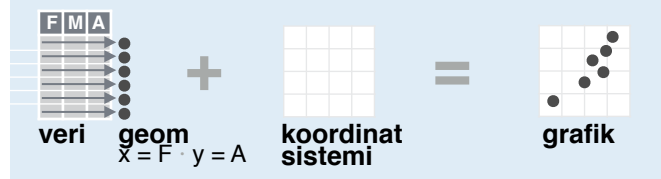

Değerleri göstermek için, verideki değişkenleri ilgili geom'un parametrelerine (**aes,** *estetikleri*) atayın. Bu parametrelerin bazıları büyüklük (**size**), renk (**color**), **x** ve **y** koordinatlarıdır.

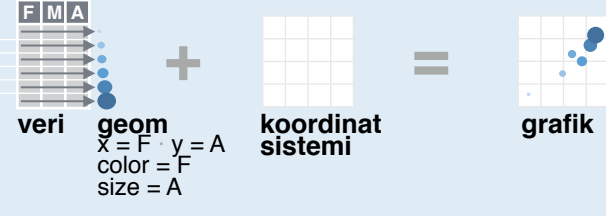

Aşağıdaki taslağı kullanarak bir grafik oluşturabilirsiniz.

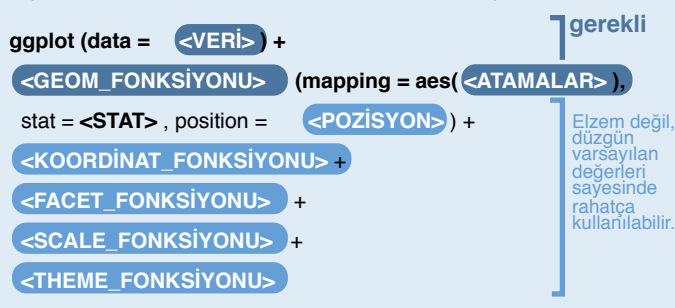

**ggplot(**data = mpg, **aes(**x = cty, y = hwy**))** Katman ekleyerek bitirilmesi gereken bir grafiğin tabanını oluşturur. Her katman için bir geom fonksiyonu ekleyin.

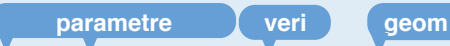

 $qplot(x = cty, y = hwy, data = mpg, geom = "point")$ 

**Studio** 

Bir veri seti, geom ve parametre seti için tam teşekküllü bir grafik oluşturur. Çok sayıda faydalı varsayılan değer içerir.

**last\_plot()** Son grafiği getirir

**ggsave("plot.png", width = 5, height = 5)** Son grafiği 5' x 5' boyutunda "plot.png" isimli bir dosya olarak çalışma klasörüne kaydeder. Dosya türünü, uzantısına (ör. png) göre ayarlar.

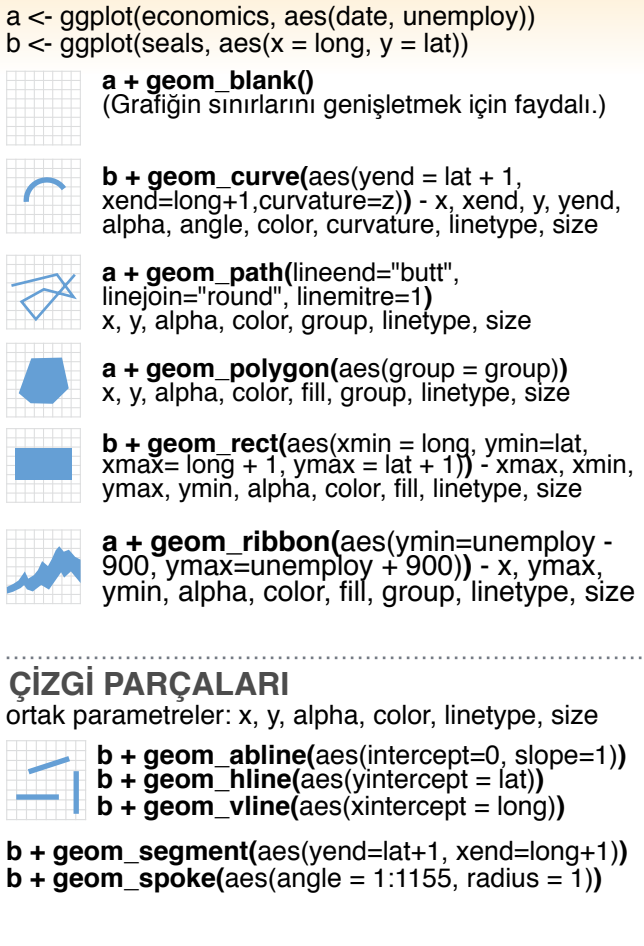

**TEK DEĞİŞKENLİ sürekli** c <- ggplot(mpg, aes(hwy)); c2 <- ggplot(mpg)

**BASİT GRAFİKLER**

**c + geom\_density(**kernel = "gaussian"**)**<br>x, y, alpha, color, fill, group, linetype, size, weight

**c + geom\_dotplot()** x, y, alpha, color, fill

**c + geom\_freqpoly()** x, y, alpha, color, group, linetype, size

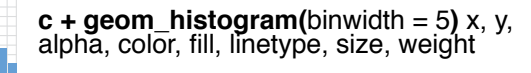

**c2 + geom\_qq(**aes(sample = hwy)**)** x, y, alpha, color, fill, linetype, size, weight

**kesikli** d <- ggplot(mpg, aes(fl))

an an

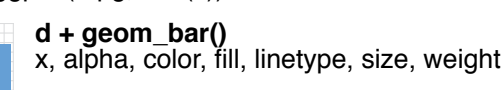

#### **İKİ DEĞİŞKENLİ sürekli x , sürekli y**

Geom Veri noktalarının gösterimleri için bir geom fonksiyonu kullanın. Geom'un aes parametrelerini de değişken

gösterimleri için kullanabilirsiniz. Her fonksiyon, grafiğe bir katman ekler.

 $e \leftarrow$  ggplot(mpg, aes(cty, hwy))

**e + geom\_label(**aes(label = cty), nudge\_x =<br>1, nudge\_y = 1, check\_overlap = TRUE**)** x, y,<br>label, alpha, angle, color, family, fontface,  $B$ <sup> $\overline{C}$ </sup> hjust, lineheight, size, vjúst

**e + geom\_jitter(**height = 2, width = 2**)** x, y, alpha, color, fill, shape, size 

**e + geom\_point()**, x, y, alpha, color, fill, shape, size, stroke

**e + geom\_quantile()**, x, y, alpha, color, group, linetype, size, weight

**e + geom\_rug(**sides = "bl"**)**, x, y, alpha, color, linetype, size

**e + geom\_smooth(**method = lm**)**, x, y, alpha, color, fill, group, linetype, size, weight

 $\mathbf C$ **e + geom\_text(**aes(label = cty), nudge\_x = 1,<br>nudge\_y = 1, check\_overlap = TRUE**)**, x, y,<br>label, alpha, angle, color, family, fontface,  $A_{\rm B}$ hjust, lineheight, size, vjúst

#### **kesikli x , sürekli y** f <- ggplot(mpg, aes(class, hwy))

**f + geom\_col()**, x, y, alpha, color, fill, group, linetype, size

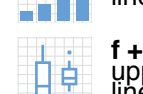

**f + geom\_boxplot()**, x, y, lower, middle,<br>upper, ymax, ymin, alpha, color, fill, group, linetype, shape, size, weight **f + geom\_dotplot(**binaxis = "y", stackdir = "center"**)**, x, y, alpha, color, fill, group

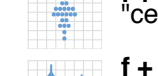

**f + geom\_violin(**scale = "area"**)**, x, y, alpha, color, fill, group, linetype, size, weight

**kesikli x , kesikli y** g <- ggplot(diamonds, aes(cut, color))

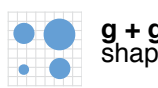

**g + geom\_count()**, x, y, alpha, color, fill, shape, size, stroke

### **ÜÇ DEĞİŞKENLİ**

seals\$z <- with(seals, sqrt(delta\_long^2 + delta\_lat^2))  $\mid$  <- ggplot(seals, aes(long, lat))

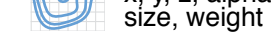

**sürekli iki değişkenli dağılım** h <- ggplot(diamonds, aes(carat, price))

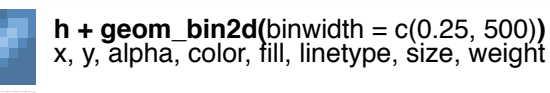

**h + geom\_density2d()** x, y, alpha, colour, group, linetype, size

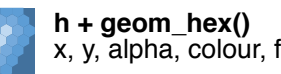

x, y, alpha, colour, fill, size

**sürekli fonksiyon** i <- ggplot(economics, aes(date, unemploy))

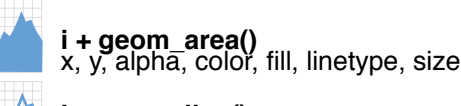

**i + geom\_line()** x, y, alpha, colòr, group, linetype, size

**i + geom\_step(direction = "hv")** x, y, alpha, color, group, linetype, size

**hata değerlerini görselleştirmek** df <- data.frame(grp =  $c("A", "B")$ , fit = 4:5, se = 1:2)  $j <$ - ggplot(df, aes(grp, fit, ymin = fit-se, ymax = fit+se))

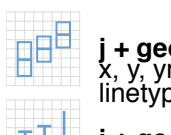

**j + geom\_crossbar(fatten = 2)**<br>x, y, ymax, ymin, alpha, color, fill, group, linetype, size

**j + geom\_errorbar()**, x, ymax, ymin, alpha,<br>color, group, linetype, size, width (also **geom\_errorbarh()**)

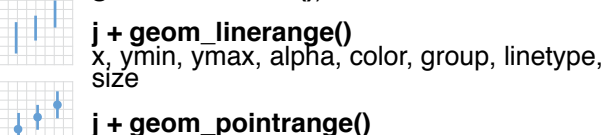

**j + geom\_pointrange()** x, y, ymin, ymax, alpha, color, fill, group, linetype, shape, size

#### **haritalar**

data <- data.frame(murder = USArrests\$Murder, state = tolower(rownames(USArrests))) map <- map\_data("state")  $k <$ - ggplot(data, aes(fill = murder))

 $k + geom\_map(aes(map_id = state), map =$  $map) + expand$  limits( $x = map$ Slong,  $y =$ map\$lat**)**, map\_id, alpha, color, fill, linetype, size

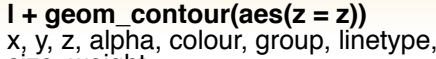

 $l + q$ **eom** raster( $a$ es(fill = z), hjust=0.5, vjust=0.5, interpolate=FALSE) x, y, alpha, fill

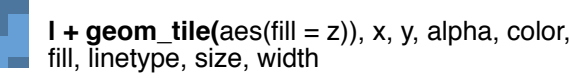

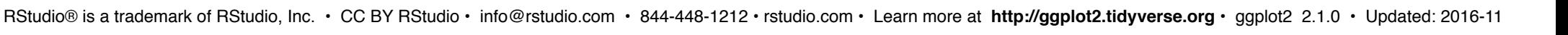

**c + geom\_area(stat = "bin")** x, y, alpha, color, fill, linetype, size

#### Bir stat grafik çizdirmek için yeni değişkenler kullanır. (ör., count, prop). Stat Katman oluşturmanın alternatif yolu. **fl ct cyl x ...**

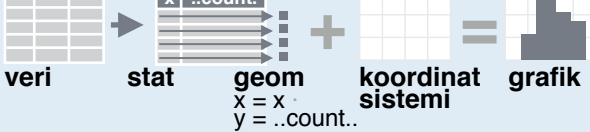

Bir istatistiği (ör. histogram), bir geom fonksiyonunun stat parametresini değiştirerek **geom\_bar(stat="count")** veya görselleştirebilirsiniz. Stat fonksiyonu geom fonksiyonuna denk bir katman oluşturur. Stat değişkenlerini aes parametrelerine atamak için **..isim..** stilini kullanın.

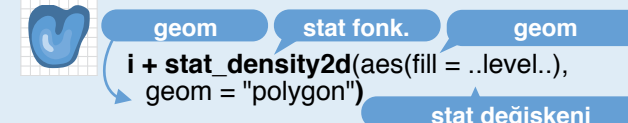

**c + stat\_bin(**binwidth = 1, origin = 10**) x, y** | ..count.., ..ncount.., ..density.., ..ndensity..

 $c + stat_count(width = 1)$  **x, y,**  $l$  ..count.., ..prop.. **c + stat\_density(**adjust = 1, kernel = "gaussian"**) x, y,** | ..count.., ..density.., ..scaled..

**e + stat\_bin\_2d(**bins = 30, drop = T**) x, y, fill** | ..count.., ..density..

**e + stat bin hex(bins=30) x, y, fill**  $\blacksquare$  ...count.., ...density... **e + stat\_density\_2d(**contour = TRUE, n = 100**) x, y, color, size**  $\vert$  ...level..

**e + stat\_ellipse(**level = 0.95, segments = 51, type = "t"**)**

 $I + stat_{\text{contour}}(aes(z = z))$  x, y, z, order  $I$  ..level..

**l + stat\_summary\_hex(**aes(z = z), bins = 30, fun = max**) x, y, z, fill** | ..value..

**l + stat\_summary\_2d(**aes( $z = z$ ), bins = 30, fun = mean)  $\boldsymbol{x}$ ,  $\boldsymbol{y}$ ,  $\boldsymbol{z}$ , fill  $\boldsymbol{\theta}$  ...value...

**f + stat\_boxplot(**coef = 1.5**) x, y** | ..lower.., ..middle.., ..upper.., ..width.. , ..ymin.., ..ymax.. **f + stat\_ydensity(**kernel = "gaussian", scale = "area"**) x, y**

| ..density.., ..scaled.., ..count.., ..n.., ..violinwidth.., ..widt h..

**e** + stat\_ecdf( $n = 40$ ) **x**,  $y \mid ...x...$ , .....

**e + stat\_quantile(**quantiles =  $c(0.1, 0.9)$ , formula =  $y \sim$  log(x), method = "rq"**) x, y**  $\vert$  ..quantile..

**e + stat\_smooth(**method = "lm", formula = y ~ x, se=T, level=0.95**) x, y** l ..se.., ..x.., ..y.., ..ymin.., ..ymax..

**ggplot() + stat\_function(**aes(x = -3:3), n = 99, fun = dnorm, args = list(sd=0.5)**) x** | ..x.., ..y..

**e + stat\_identity(**na.rm = TRUE**)**

**ggplot() + stat\_qq(**aes(sample=1:100), dist = qt, dparam=list(df=5)**) sample, x, y** | ..sample.., ..theoretical..

**e + stat\_sum() x, y, size** | ..n.., ..prop..

Studio

**e + stat\_summary(f**un.data = "mean\_cl\_boot"**)**

**h + stat\_summary\_bin(**fun.y = "mean", geom = "bar"**)**

**e + stat\_unique()**

Ölçekler (**scale**) veri değerlerinin görsel değerlerle ilişkilerini`düzenler. Bir atamayı değiştirmek için yeni bir<br>scale fonksiyonu kullanın.

 $(n < d + geom\_bar(aes(fill = fl)))$ 

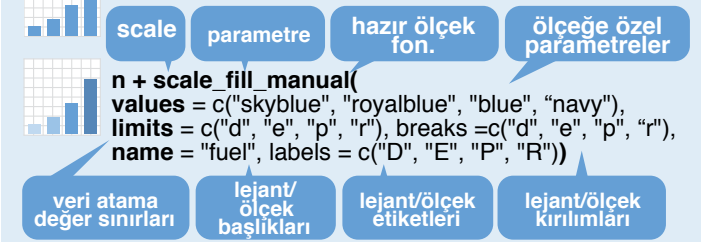

#### **GENEL AMAÇLI ÖLÇEKLER**

Çoğu **aes** parametresine uygundur.

**scale\_\*\_continuous()** - sürekli değerleri görsele atama

**scale\_\*\_discrete()** - kesikli değerleri görsele atama **scale\_\*\_identity()** - veri değerlerini görsel değer yapma

**scale\_\*\_manual(**values = c()**)** - kesikli değerleri elle seçili görsel değerlere atama

**scale\_\*\_date(**date\_labels = "%m/%d"), date\_breaks = "2 weeks"**)** - veri değerlerini tarih olarak kullanma.

**scale\_\*\_datetime()** - veri x değerlerini tarih-zaman olarak atama. scale\_x\_date() ile aynı parametreleri kullanır. Etiket formatları için konsola ?strptime yazın.

#### **X & Y KONUM ÖLÇEKLERİ**

**x ve y aes parametreleriyle kullanın (x örn. aşağıda)**

**scale\_x\_log10()** - x değerleri log10 ölçeğinde **scale\_x\_reverse()** - x koordinatını ters yüz etme **scale\_x\_sqrt()** - x değerleri kare kök ölçeğinde

#### **COLOR VE FILL ÖLÇEKLERİ (KESİKLİ)**

- **n <- d + geom\_bar(**aes(fill = fl)**)n + scale\_fill\_brewer(**palette = "Blues"**)**
- 97 I Renk skalası seçenekleri için:
- RColorBrewer::display.brewer.all()  $n + scale$  fill  $arev (start = 0.2, end = 0.8)$

an H na.value = "red"**)**

.8

#### **COLOR VE FILL ÖLÇEKLERİ (SÜREKLİ)**

**o <- c + geom\_dotplot(aes(fill = ..x..))**

38 **o + scale\_fill\_distiller(**palette = "Blues"**)**

**o + scale\_fill\_gradient(**low="red", high="yellow"**)**

**o + scale\_fill\_gradient2(**low="red", high="blue", mid = "white", midpoint = 25)

**o +scale\_fill\_gradientn(**colo**u**rs=topo.colors(6)**)** Ayrıca: rainbow(), heat.colors(), terrain.colors(), cm.colors(), RColorBrewer::brewer.pal()

#### **SHAPE VE SIZE ÖLÇEKLERİ**

**p <- e + geom\_point(aes(shape = fl, size = cyl)) p + scale\_shape() + scale\_size()**  $\mathbf{p}$  + scale\_shape\_manual(values =  $c(3:7)$ )  $^{+}\times$ 

 $p + scale\_radius(range = c(1,6))$ 

**p + scale\_size\_area(**max\_size = 6)<br>0 1 2 3 4 5 6 7 8 9 10 11 12 13 14 15 16 17 18 19 20 21 22 23 24 25 □○△┼╳◇▽図<mark>⋇</mark>⊕**◎**х⊞⊗◎□○△◇○◦○□◇△▽

### Ölcek (Scale) Koordinat Sistemleri

#### **r <- d + geom\_bar()**

l. F. m. **The Contract of Street** 

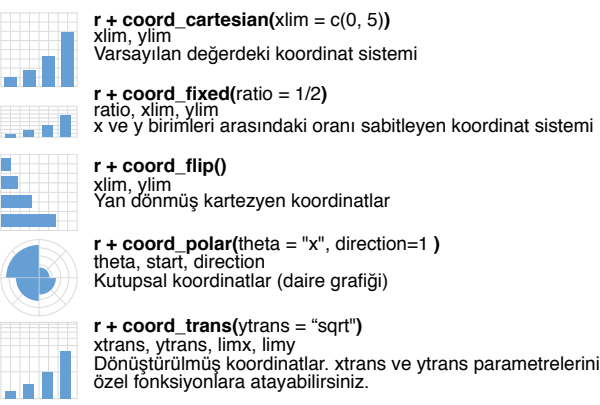

#### **π + coord\_quickmap()**

**π + coord\_map(**projection = "ortho", orientation=c(41, -74, 0)**)**projection, orienztation, xlim, ylim mapproj paketindeki harita gösterimleri(mercator (varsayılan), azequalarea, lagrange, vs.)

### Konum Düzenlemeleri

geomların üst üste çakışmasını önlemek için yapılan konum (position) düzenlemeleri.

- **s <- ggplot(mpg, aes(fl, fill = drv))**
- **s + geom\_bar(position = "dodge")** Değerleri yan yana koyma.
- **s + geom\_bar(position = "fill")** Değerleri tepe tepeye koyup normalize etme.

**e + geom\_point(position = "jitter")** X ve Y değerleriyle oynayarak noktaların üst üste çakışmasını engelleme

**e + geom\_label(position = "nudge")** Etiketleri noktalarla üst üste gelmesini engelleme. **A B**

**s + geom\_bar(position = "stack")** Değerleri diğerlerinin tepesine koyma

Her pozisyon parametresi bir fonksiyon olarak çağırılabilir ve elle uzunluk ve genişlik parametreleri ayarlanabilir.  $s + q$  eom bar(position = position dodge(width = 1))

### Temalar (Theme)

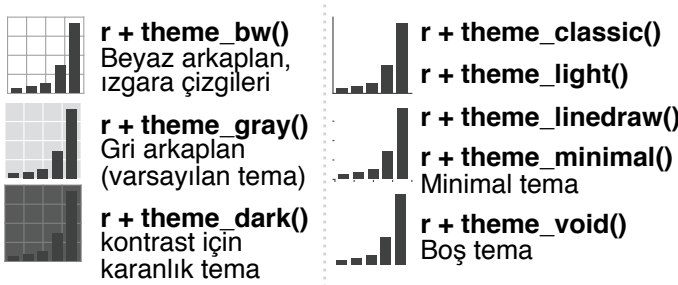

### Cephe(Facet)

Cepheler (facet) bir grafiği bir veya daha fazla kesikli değişkenin değerlerine göre alt grafiklere ayırır.

**t <- ggplot(mpg, aes(cty, hwy)) + geom\_point()**

- **t + facet\_grid(. ~ fl)** fl değişkenine göre sütunlara ayırma
- **t** + facet grid(year  $\sim$  .) year değişkenine göre satırlara ayırma
- **t + facet\_grid(year ~ fl)** year ve fl'ye göre hem satır hem sütuna ayırma

ggplot.

 $\blacksquare$  **t** + facet wrap( $\sim$  fl) cepheleri dikdörtgen düzeninde yerleştirme

Cephelerin genel koordinat limitleri için **scales** kullanın.

**t + facet\_grid(drv ~ fl, scales = "free")** x ve y koordinat limitlerini ayrı ayrı ayarlayabilirsiniz **"free\_x"** - x koordinatı limit ayarı **"free\_y"** - y koordinatı limit ayarı

**labeller** parametresi ile cephe isimlerini verebilirsiniz.

**t + facet\_grid(. ~ fl, labeller = label\_both)**

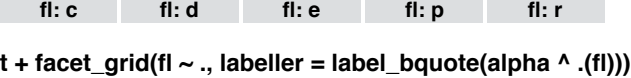

 $\alpha^c$   $\alpha^d$   $\alpha^e$   $\alpha^p$   $\alpha^r$ 

**c d e p r**

**t + facet\_grid(. ~ fl, labeller = label\_parsed)**

## Etiketler (label)

**t + labs( x** = "Yeni x doğrusu Etiketi", **y** = "Yeni y doğrusu etiketi", **title** ="Grafiğe başlık ekleme", **Lejant etiketlerini değiştirmek için** 

**subtitle** = "Grafiğe alt başlık ekleme", **caption** = "Grafiğe alt yazı ekle") **Scale fonksiyonların kullanabilirsiniz.**

 $t +$  annotate(geom = "text",  $x = 8$ ,  $y = 9$ , label = "A")

#### $\frac{\partial f}{\partial x^i}$ ekleyeceğiniz ge **yazmak istediğiniz**

### ejant (Legend

**n + theme(**legend.position = "bottom"**)** Place legend at "bottom", "top", "left", or "right"

**n + guides(**fill = "none"**)** Set legend type for each aesthetic: colorbar, legend, or none (no legend)

**n + scale\_fill\_discrete(**name = "Title", labels = c("A", "B", "C", "D", "E")**)** Set legend title and labels with a scale function.

### Zooming (Yakınlaştırma)

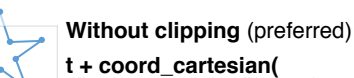

xlim = c(0, 100), ylim = c(10, 20)**)**

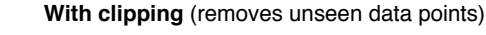

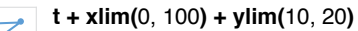

**t + scale\_x\_continuous(**limits = c(0, 100)**) + scale\_y\_continuous(**limits = c(0, 100)**)**

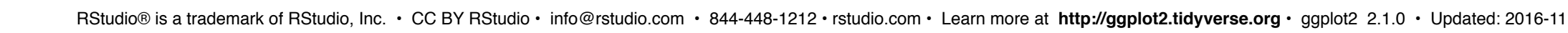

- 1